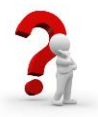

Investigating Matter with *States of Matter* Simulation Author: Jackie Esler

## **States of Matter- Student Guide:** Name: \_\_\_\_\_\_\_\_\_\_\_\_\_\_\_\_

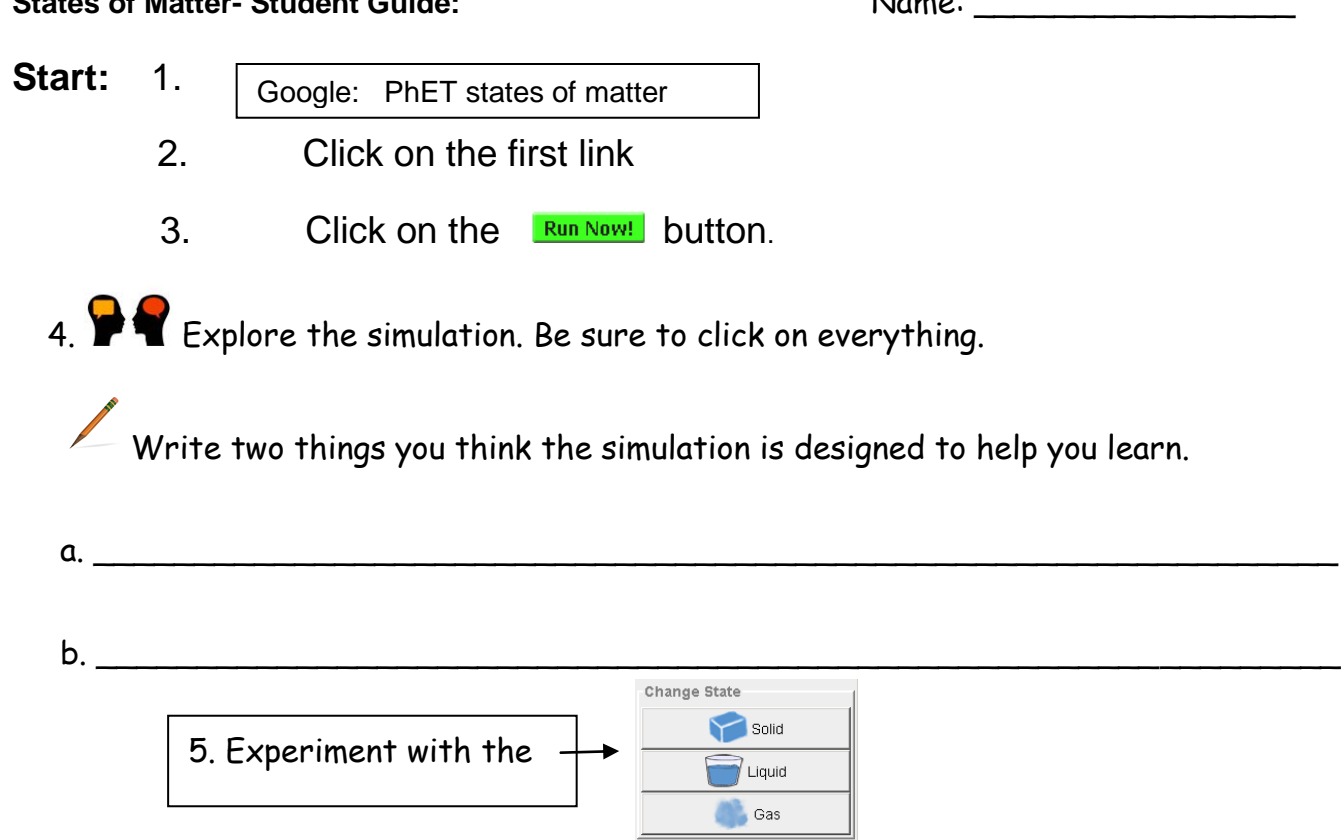

Choose one of the materials from the **Molecules** box – **neon, oxygen, argon or water**

P Click on the solid, liquid and gas picture buttons until you can see the differences.

6. Draw a picture to represent the atoms or molecules during each state**.**

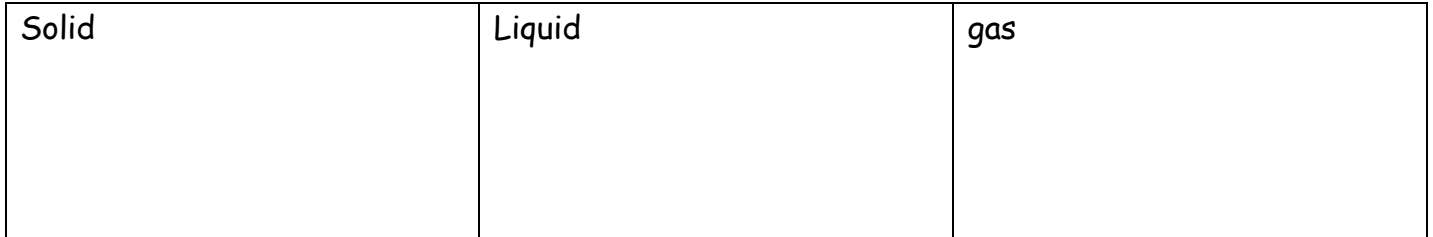

7. Go to the second tab up at the top of your screen.

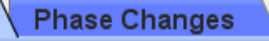

Investigating Matter with *States of Matter* Simulation Author: Jackie Esler

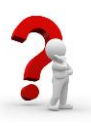

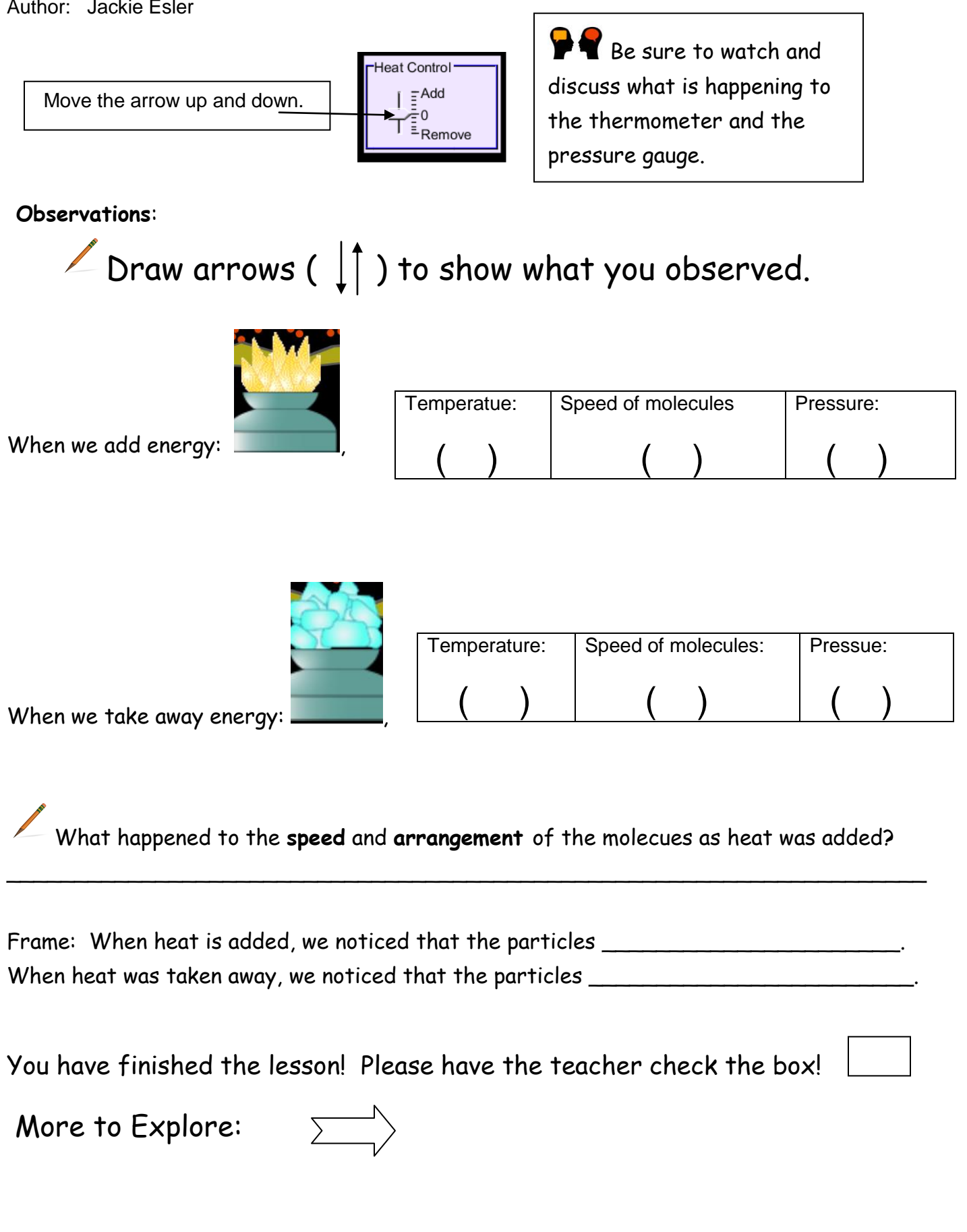

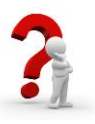

Investigating Matter with *States of Matter* Simulation Author: Jackie Esler

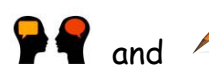

 $\mathbf{P}$  and  $\mathbf{P}$  There are some interesting features in this simulation.

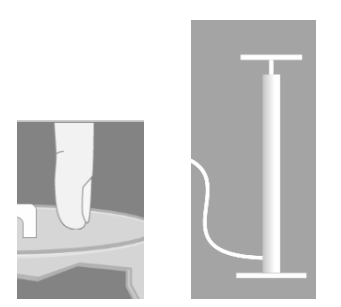

Experiment with them to find out how they "move" and what they do. When you think you have a good idea of how to use each feature, go on to the next step.

Draw arrows  $(\begin{array}{c} \downarrow \end{array})$  to show what happens.

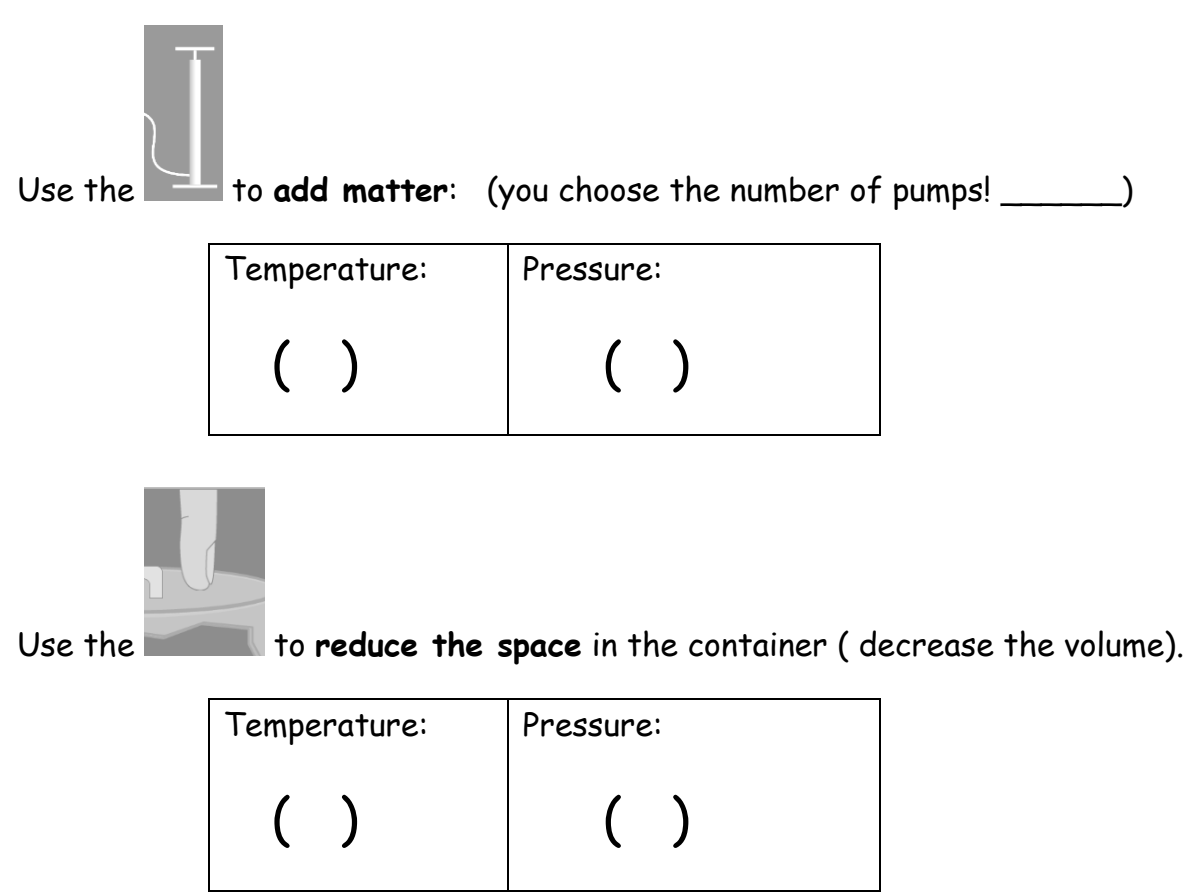

Write about two things you discovered:

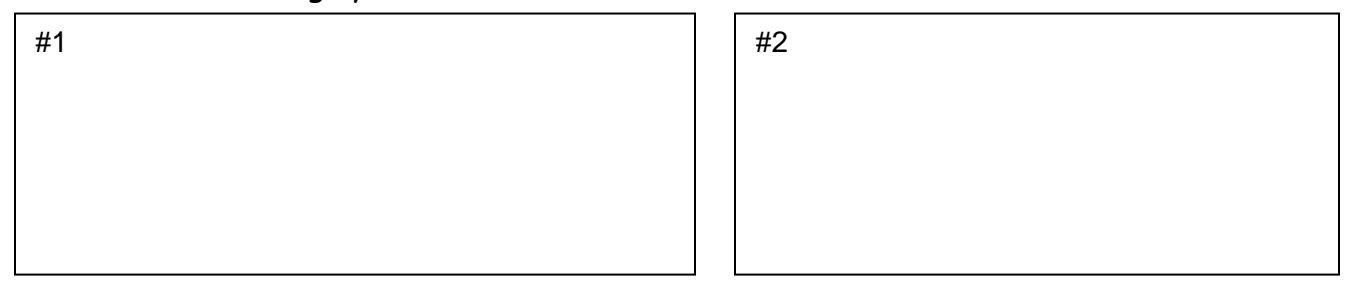